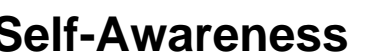

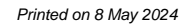

```
Self-Awareness Building resilience and <sup>"</sup> managing
```
**stress** /\* Course Entry Route \*/ .row.courseRoute{ margin-left:0; margin-right:0; padding-bottom:1em;

<style>

ãññ

 margin-bottom:1em; border-bottom: 1px solid rgb(51, 51, 51); } .courseRoute div.caption{ display: block; font-size: 0.75em; font-weight: 400; } .courseRoute .courseTitle, .courseRoute .courseLength, .courseRoute .courseType, .courseRoute .courseDeadline{ font-weight: bold; padding:6px 0; } .courseRoute .courseTitle{ color: #2993d0; } .courseRoute .courseApply{ padding-top:7px; padding-left:0; padding-right:0; } /\*ACCORDIONS / COLLAPSE \*\*\*\*\*\*\*\*\*\*\*\*\*\*\*\*\*\*\*\*\*\*\*\*\*\*\*\*\*\*\*\*\*\*\*\*\*\*\*\*\*\*\*\*\*\*\*\*\*\*\*\*\*\*\*\*\*\*\*\*\*\*\*\*\*\*\*\*\*\*\*/ .panel-group .panel { border-radius: 0; } .panel-group .panel+.panel { margin-top: 10px; } .panel-default { border-color: #e7e7e7; border-radius: 0; } .panel-default .panel-heading { padding: 0; background: transparent; border-radius: 0; } .panel-default .panel-title > a { display: block; padding: 28px 30px 28px 20px; font-size: 18px; color: #2993d0; text-decoration: none; } .panel-default .panel-title > a .prefix{ display:none; } .panel-default .panel-title > a .fa { float: right; }

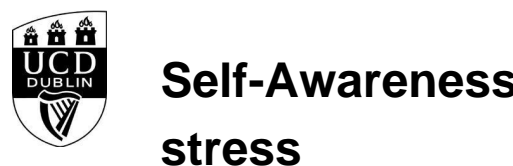

Self-Awareness Building resilience and <sup>*"*</sup> managing

```
.accordionStandard .panel-default .panel-title > a{
   position: relative;
}
.accordionStandard .panel-default .panel-title > a .fa.fa-caret-right {
   float: none;
   display:block;
   position:absolute;
   right:20px;
   top:40%;
   top:calc(50% - 10px);
}
.panel-default .panel-title > a:not(.collapsed) .fa:before {
   content:"\f0d7";
}
.panel-body {
   background: #eee;
   padding: 20px;
}
.panel-open-all {
   border-top: 1px solid #e7e7e7;
   margin: 20px 0;
   padding: 20px 20px 0;
   font-size: 18px;
}
.panel-open-all .fa {
   margin-left: 5px;
}
.panel-group > .panel-open-all > a.closeAll > i.closeAll:before {
   content:"\f0d7";
}
.banner .accordion_box .panel-group .panel .panel-heading .panel-title a span.flagExternal{
   background-image: url('https://www.ucd.ie/t4cms/ucdmaincore_new_window_icon.png');
   background-repeat: no-repeat;
   background-position: center center;
   display: inline-block;
   width:14px;
   height:14px;
}
/
/*BUTTONS
*****************************************************************/
.btn {
   border-radius: 0;
}
.btn-spacer{
   height:34px;
}
.btn.default {
   color: #0a4873;
   background: #eee;
   border: 0;
}
.btn.blue {
   background: #2993d0;
   color: #fff;
}
.btn.blue:hover {
```
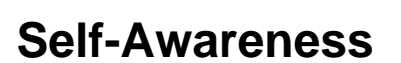

**stress**

Self-Awareness Building resilience and <sup>*"*</sup> managing

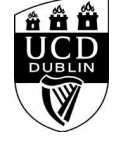

 background: #45a1de; } .btn.darkblue { background: #0a4873; color: #fff; } .btn.darkblue:hover { background: #5F839E; } .btn.yellow { background: #f0c650; color: #0a4873; } .btn.yellow:hover { background: #f8ce58; } main#single-column-content { background-color: white; } .image.video img { display: block; margin: 0: } img { max-width: 100%; height: auto; } img { vertical-align: middle; } img { border: 0; } img[Attributes Style] { width: 100%; } </style> <!--<h1 class="pageTitle">General Information</h1>--> <h3>General Information</h3> <div class="panel panel-default">

<div class="panel-heading" role="tab" id="heading:ROWNUM">

<h4 class="panel-title"></h4>

</div>

<div id="collapse:ROWNUM" class="panel-collapse collapse" role="tabpanel" aria-labelledby="heading:ROWNUM">

<div class="panel-body">

 <p><p>This is the first out of&nbsp;four session course, one hour per session on self-awareness, mindfulness and resilience. Places are limited to 50 and will be offered on a first come first served basis, please book your place using this link.</p>

<p>In these four sessions David Delaney<strong>&nbsp;</strong>will expand your understanding of yourself. &nbsp;He will explain the process of thinking, perception and decision making.</p>

<p><em>How can you expect to effectively manage others if you cannot first manage yourself?</em></p>

**stress**

Printed on 8 May 2024

<table border="1" cellpadding="0" cellspacing="0"> <tbody> <tr> <td colspan="2" style="height:40px; width:601px"> <p>Course Overview</p>  $>$ /td $>$  $\langle t$ r $>$  $<$ tr $>$  <td style="width:151px"> <p>Session One</p> <p>Trimester 1</p>  $<$ /td $>$ <td style="width:450px"> <p>Reducing Stress and Managing Time</p>  $<$ /td $>$  $\langle t|$  $<$ tr $>$  <td style="width:151px"> <p>Workshop Two</p> <p>Trimester 2</p> </td> <td style="width:450px"> <p>Increasing Focus and concentration</p>  $>$ /td $>$  $<$ /tr $>$  $<sub>tr</sub>$ </sub> <td style="width:151px"> <p>Workshop Three</p> <p>Trimester 2</p> </td> <td style="width:450px"> <p>Thought processes and increasing energy levels</p>  $-$ /td $\sim$  $\langle$ tr $>$  $<$ tr $>$  <td style="width:151px"> <p>Workship Four</p> <p>Trimester 2</p>  $<$ /td $>$ <td style="width:450px"> <p>Becoming present and Learning to Listen</p> </td>  $<$ /tr $>$  </tbody> </table> <p>This course helps you to:</p> <ul> <li>increase your self-awareness</li> <li>have more energy</li> <li>improve your communication skills</li> <li>greater connections to yourself and those around you</li>

<li>improve your concentration levels and increase your ability to focus</li>

<li>improve your motivation skills</li>

<li>maximize your ability to retain information</li>

<li>reduce your stress</li>

<li>reduce imposter syndrome</li>

<li>reduce the possibility of burnout</li>

</ul>

<p><strong>This session will cover the following topics:</strong></p>

<ul>

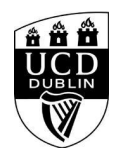

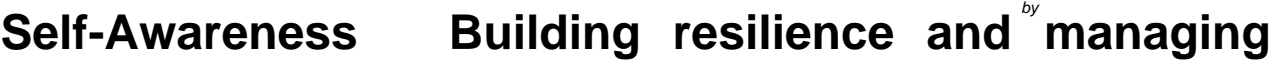

<li>Getting out of your head and coming&nbsp;to your senses</li>

<li>Understanding the brain and modern demands</li>

**stress**

<li>The stress cycle and how to complete it</li>

<li>Making time and creating space</li>

<li>Learning to breathe as if your life depended on it.</li>

<li>The conscious and subconscious&nbsp;</li>

<li>Technique to release&nbsp:stress and calm the mind</li>

</ul>  $<$ /p $>$ 

 </div> </div><!--/panel-->

</div>

<div class="text">

 <h3>General Details:</h3> <h10></h10>

<dl>

 <dt>Start Date:</dt> <dd>30 Nov 2022</dd> <dt>Start Time:</dt> <dd>15:00</dd> <dt>Duration(Hours):</dt><dd> 1.00</dd> <dt>Location</dt><dd>B106</dd> Computer Science and Informatics Centre <dt>Contact Name:</dt> <dd>graduatestudies@ucd.ie</dd>

 <dt>Contact Number:</dt> <dd></dd>

</dl>

<div class="image video">

## <IMG

src=W\_HU\_REPORTING.P\_WEB\_IMAGE?p\_parameters=3BD002D2D66839190F9CAE7FD8324C383FE26E1C2559674A0A56E085F6B1E6C0A93833D7274714593BD 7A63D9D5E0132EA735388CEAE41C01D05539A8C39C3EC WIDTH=100%></div>

</div><!--/text-->

**<h4><font color="black">Please note that you must be logged into to avail of the Book Now function. </h4>**

## <div class="panel panel-default">

 <div class="panel-heading" role="tab" id="heading99"> <h4 class="panel-title"></h4> </div> <div id="collapse99" class="panel-collapse collapse" role="tabpanel" aria-labelledby="heading99"> <div class="panel-body">  $$  </div> </div> </div><!--/panel-->

<iframe width="100%" height="450" frameborder="0" style="border:0" src="https://www.google.com/maps/embed/v1/place?key=AIzaSyC54GPiiUtpxQhsRq9fwapW\_SVhXsPBo1I&q=53.309176,-6.224018+Computer Science and Informatics Centre,Belfield,,Dublin 4,Ireland" allowfullscreen> </iframe>